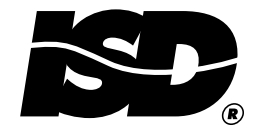

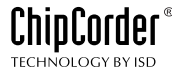

**APPLICATIONS NOTE 3** 

# **Using the ISD33000 Device with Motorola Microcontrollers**

A repeat of Appliations Note 1, using a different microcontroller. This microcontroller does not have a built in SPI port but can be programmed through firmware to provide one.

ISD application note "Using the ISD33000 with a Microcontroller," described code written for the COPS family of microcontrollers to do basic record and playback in the ISD33000 device series. The ISD-ES302 demo board uses that microcontroller and runs the listed software in that application note.

This application note describes how the Motorola 6805 series of microcontrollers may be used to perform the same function. Specifically, the attached code runs in a MC68HC705J1A 20 pin device and plugs into the ISD-ES302 demo board via an adapter board. Only one change was made on the ISD-ES302 board; the addition of a diode. The adapter board and ISD-ES302 modification are described following the software discussion. Much of this design is covered in the section "Using the

ISD33000 with a Microcontroller," refer to it for the main board schematic and related explanations. The flow chart for the software is essentially the same for both notes and will not be repeated.

The main difference between the code in the previous application note and this one is that the COPS processor has a hardware SPI port and the MC68HC705J1A Motorola microcontroller does not This software, therefore, has routines written to replace the hardware SPI port.

# **MAJOR SOFTWARE ROUTINES**

The list file of this software will be broken up into pieces and each routine described. Many notes can also be found in the software listing itself. An unassembled source file of this software is available as an E-mail attachment from ISD Applications Department. Send a request to apps@isd.com and ask for the Applications Note No. 3 Source code.

### **Program Set Up and Listing Header**

This software was assembled using a 6805 cross assembler purchased from 2500 A.D. Software.

```
2500 A.D. 6805 Macro Assembler-Version 4.01b
                  Input Filename : DEMO1.ASM
                  Output Filename : DEMO1.obj
   \mathbf{1}LIST ON
   \overline{2}PL 120
   4*This Software is Copyright 1996 by Information Storage Devices
   5*6 * ISD7*
```
 $8*$  $9*$  $10*$  $11*$ \*\*\*\*  $12*$  $\star$ ÷  $13*$  $14*$  $15*$  $16*$  $17*$  $18*$  $19*$  $20*$  $21*$  $22*$  $23*$  $24;******$ \*\*\*\*\*\*\*\*\*\*\*\*\*\*\*\*\*\*\*\*\*\*\*\* \* \* \* \* \* \* \*  $25:$ \* ISD33000 D E M O PROGRAM  $26; *$  $\star$  $27:$ \*  $28; *$ (C) 1996 INFORMATION STORAGE DEVICES  $29:$ \*  $30; *$  $31:$ \* MICROCONTROLLER : MC68HC705J1A DATE OF LAST REVISION: 06.03.96  $32:$ \*  $33; *$ NAME OF SOURCE FILE : demol.asm  $\star$  $34;*$ CLOCK SPEED : 3.579545 MHz  $35:$ \* 38 39  $\star$  $\star$  $40$  $\star$ 41 42  $\star$ 43 44 LIST ON 45

Microcontroller pin out and I/O definition, register definition: The following shows the pin out of the microcontroller and defines the device I/O. It also defines the memory map and interrupt vectors as well as the control registers used in the device.

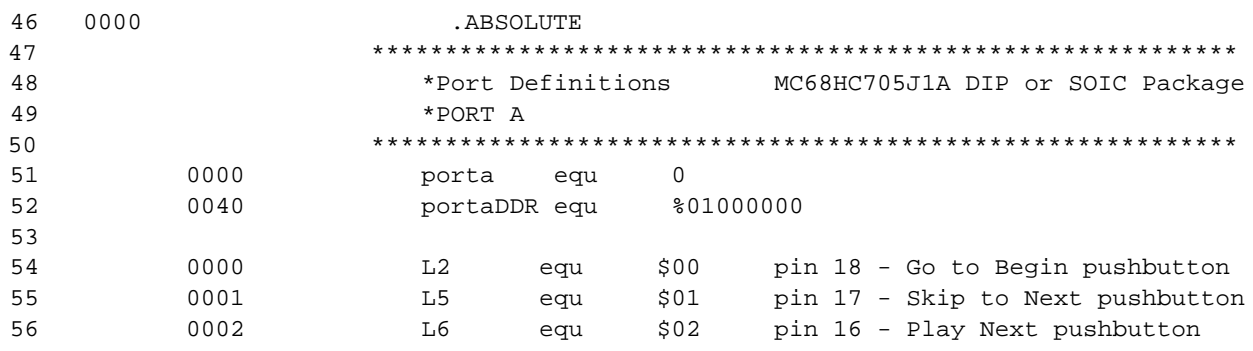

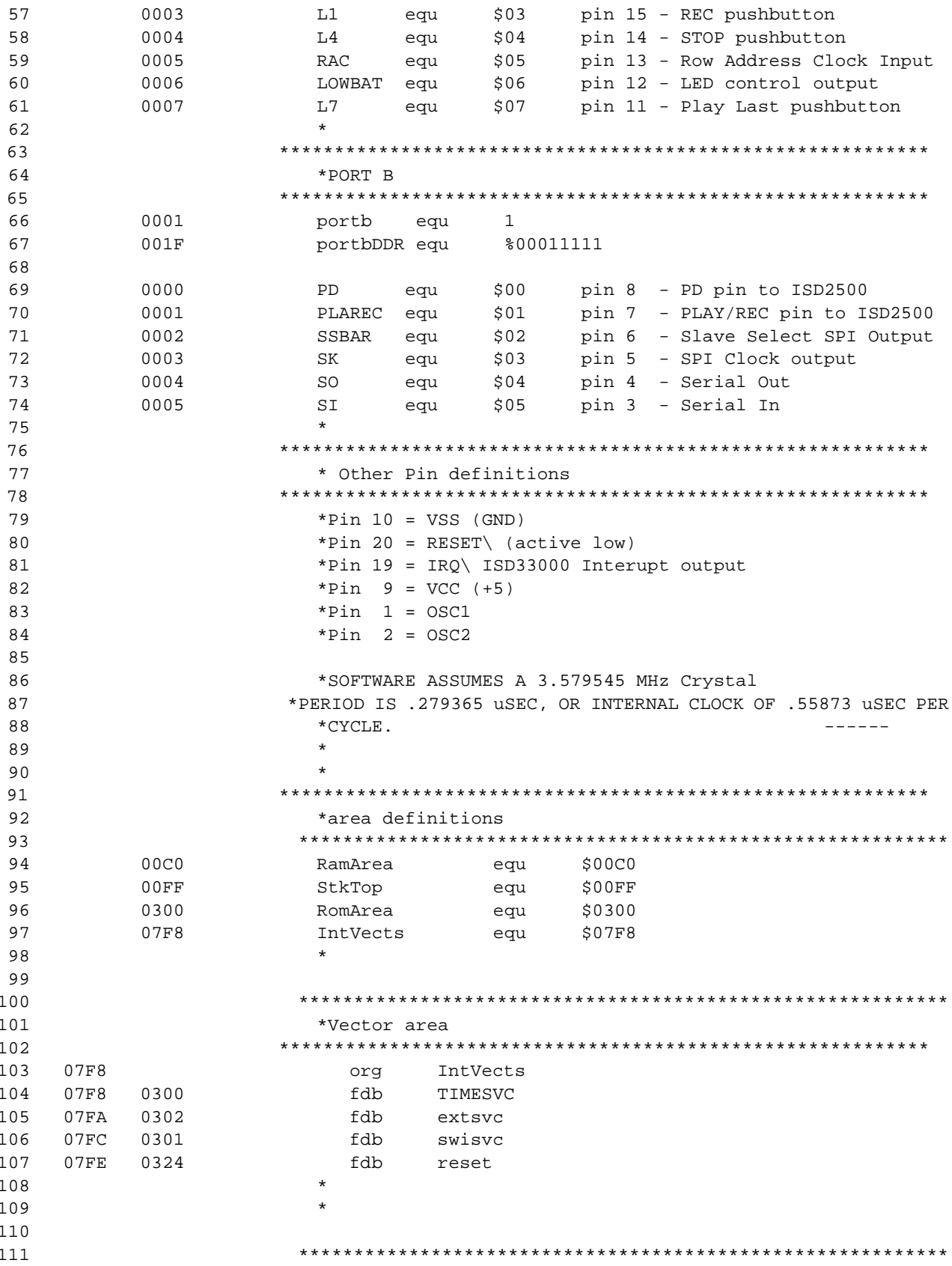

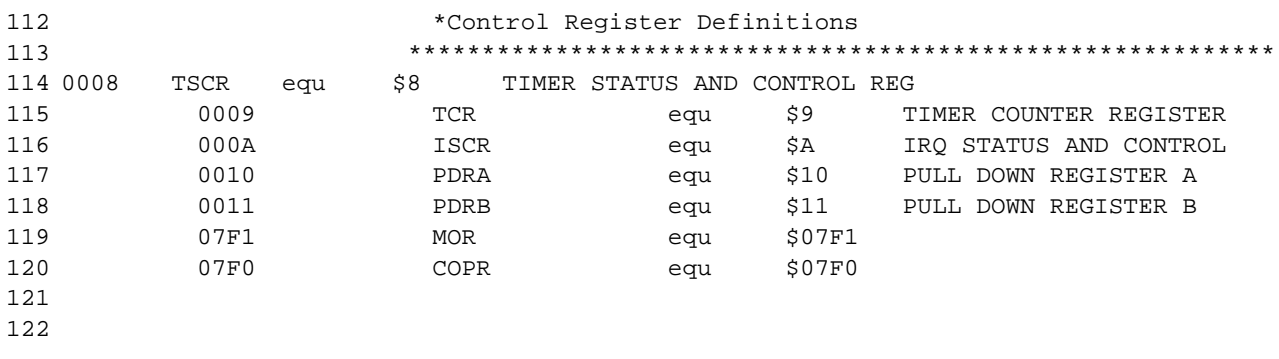

**Flag Registers and System Equates:** The following listing shows the definition of the RAM area in the microcontroller as well as locations of flags, registers and equates. Note that there are two bytes reserved for flags when only one was necessary. Since this program was well within the memory boundaries of the microcontroller, it was not necessary to eliminate this unneeded byte.

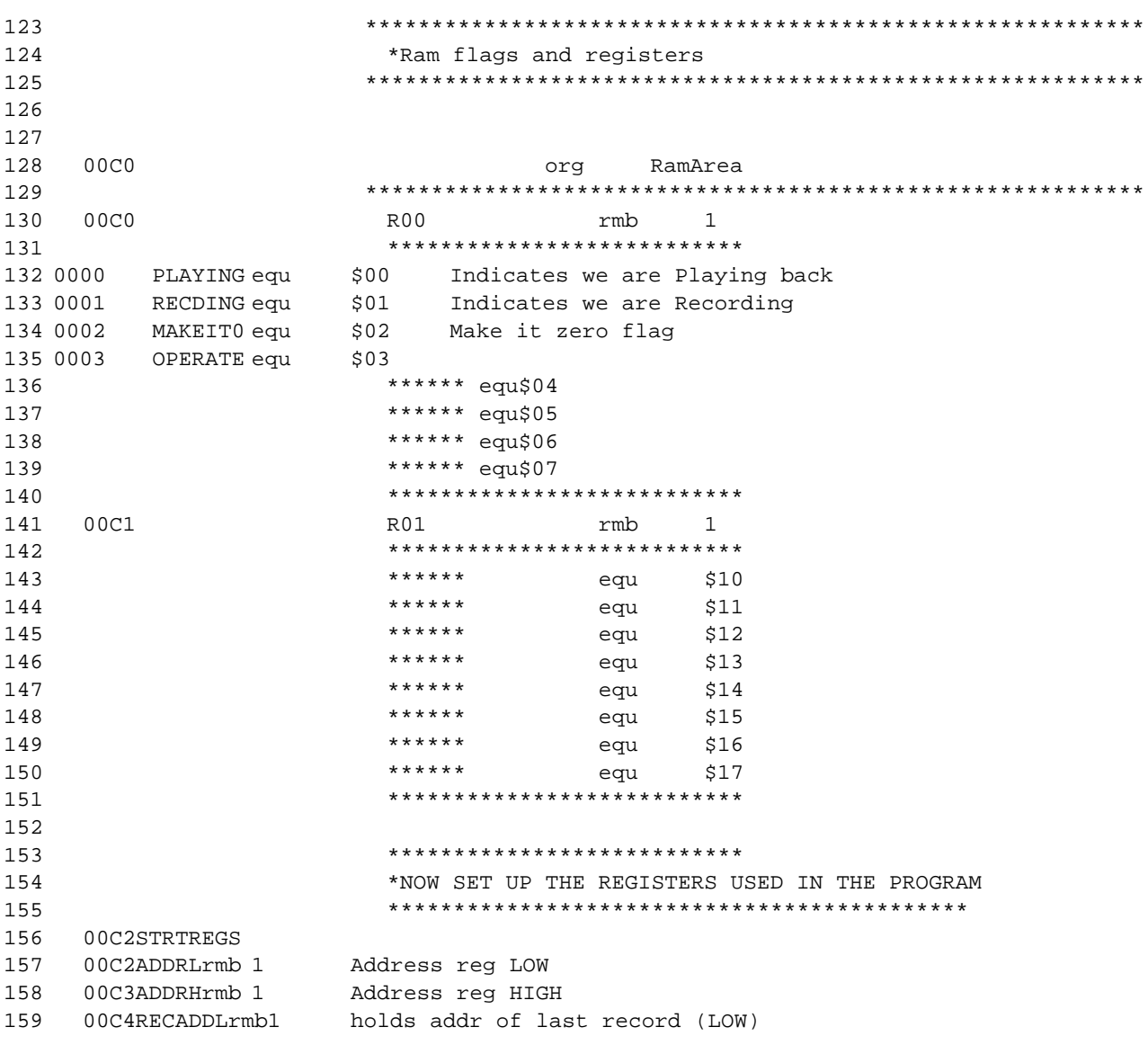

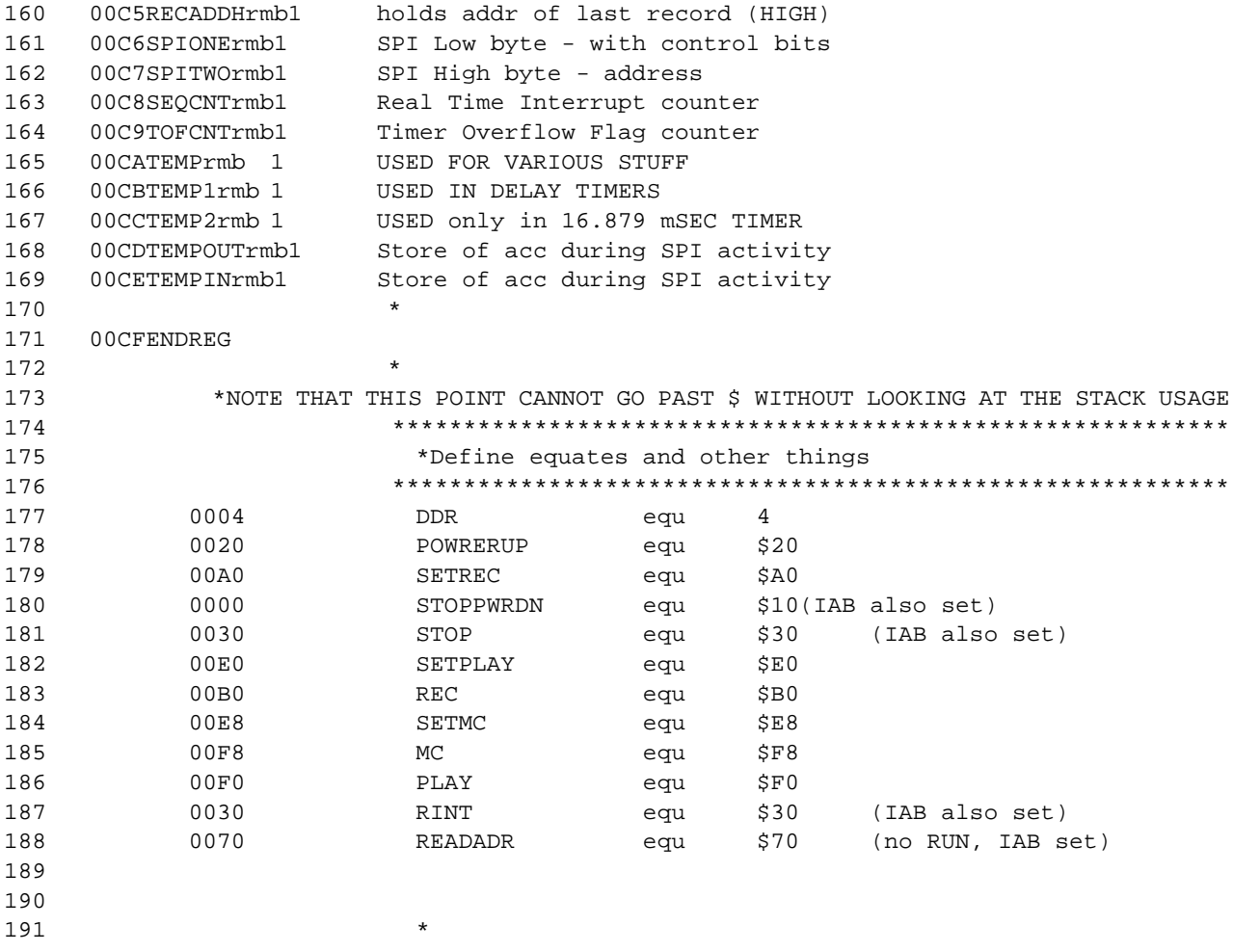

**Interrupt Routines:** The interrupt routines are defined below. Note that the timer interrupt service routine (TIMESVC) and the software interrupt service routine (SWISVC) are not needed in this software. An accidental interrupt to those routines results in an immediate return from interrupt instruction (rti).

The external interrupt routine shuts off the ISD2500 device on the board that is used as a microphone preamp and speaker driver. It also sends a STOP opcode to the ISD33000 that is probably not needed because an interrupt from the ISD33000 always results from the end of an operation. The external interrupt routine then checks to see that the interrupt has been cleared, i.e., that the INT pin of the ISD33000 is back HIGH. If it is not, then an early chip revision of the ISD33000 is in the system and the device is in the overflow interrupt state. To insure compatibility with this early revision device, the routine then sends a SET-PLAY opcode with an address of zero and then a STOP opcode to clear the address counter in the ISD33000 and clear the overflow interrupt.

```
192
193 *Interrupt servce routines and subroutine
                  194
195
    00CF.CODE
196
    00CF.RELATIVE
197
    0300org
             RomArea
                     \star198
```
199 \* 200 0300 TIMESVC 201 **\*** 202 \*NOTE: Fop=.5587302 uSec (for a color burst xtal) 203 \*  $204$  \* 205 206 0300 207 0300 80 rti 208 0301 209 0301swisvc 210 0301 80 rti 211  $\star$ 212 213 \*-------------------------------------------------------- 214 \* START OF EXTERNAL INTERRUPT SERVICE ROUTINE 215 \*-------------------------------------------------------- 216 \* 217 218 \*The external int comes from the ISD33000. We first execute a 219 \*STOP command to try to clear the interrupt. 220 0302extsvc 221 0302 10 01bsetPD,portbpower down ISD2500 audio chip 222 223 0304 1D 00bclrLOWBAT,portaturn off the LED 224 0306 17 C0bclrOPERATE,R00clear the OPERATE flag 225 226 0308 A6 30lda#STOP 227 030A CD 04 5EjsrSPI\_8stop the operation 228 229 030D CD 04 C7jsrTPBNdelay 230 231 \*We should have a cleared int by now. If it's not cleared, 232 \*we must be in Overflow. 233 234 0310 2F 11bihENDINTBranch if interrupt line is HIGH 235 236 \*We in Overflow. Start play at zero then immediately stop it. 237 \*This should clear the interrupt in a beta ISD33000 device 238 239 0312 3F C2clrADDRL 240 0314 3F C3clrADDRH 241 0316 242 0316 A6 E0lda#SETPLAYset up to play message with addr 243 0318 CD 04 2EjsrADDADDRadd the address to it 244 031B 245 031B CD 04 6BjsrSPI\_16start the playback 246 247 \*Now do the STOP 248 031E A6 30lda#STOP 249 0320 CD 04 5EjsrSPI\_8stop the operation 250 251 0323ENDINT 252 0323 80rti 253 0324

254  $255 *$ INTERRUPT SERVICE ROUTINE  $260:$ 261

Initialization: The reset initialization routine begins at address 324 (all address references are in hexadecimal). Note that the Mask Option Register (MOR) programming is shown for completeness but is "dummied out" so that this otherwise useless code is not executed. The mask option register must be programmed by the EEPROM programmer and must be set up manually in most programmers. Note also that the STOP command in line #321 is dummied out; the sleep instruction of the microcontroller is not used in this program.

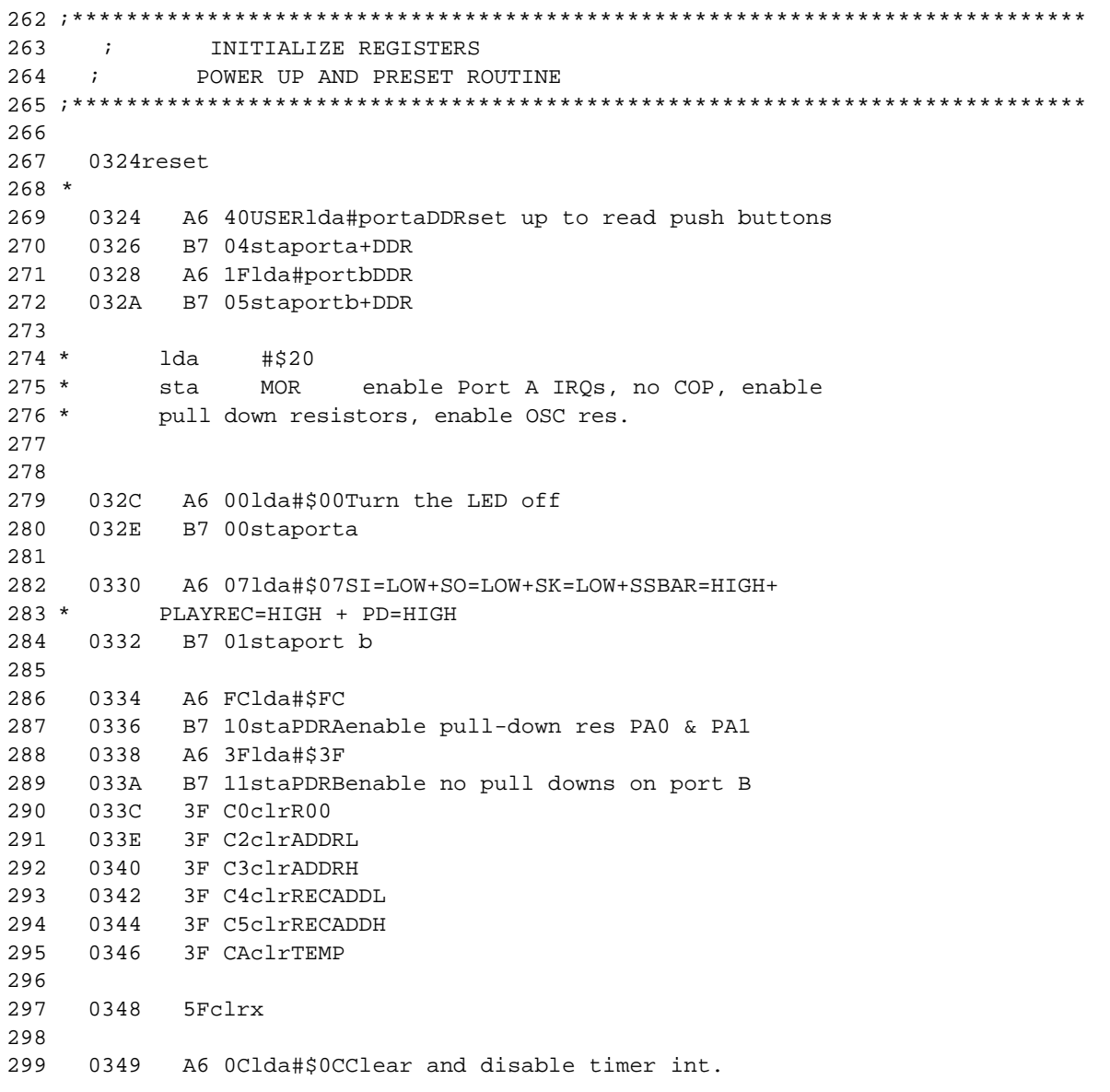

300  $034B$ B7 08staTSCR 301 302 ;\*\*\*\*\*\*\*\*\*\*\*\* INITIALIZE ISD3300 \*\*\*\*\*\*\*\*\*\*\*\*\*\*\*\*\*\*\*\*\*\*\*\*\*\*\*\*\*\* 303  $304$ 034D 305 034D A6 201da#POWRERUP 306 034F CD 04 5EjsrSPI\_8power up the ISD33000  $307$ 308 0352 A6 201da#POWRERUP 309 0354 CD 04 2EjsrADDADDRadd pwr up info to the addr info  $310$ 0357 311 0357 CD 04 6BjsrSPI\_16send in an address of all zeros 312 313 035A CD 04 AljsrFLASH1blink the led once 314 315 035D 9Crspreset the stack pointer 316 035E 9Aclienable interrups and GO! 317 035F 318 319 035FSTOPPIT 320  $321 *$ stop 322 323

**Main Loop:** The main loop simply looks for push-button closures on six switches. When a switch is closed, the routine branches to the proper point down in the code to execute the indicated operation. The microcontroller spends most of its time in this loop waiting for a switch closure.

```
325
     \ddot{\phantom{0}}\starTOP OF THE LOOP. EVERYTHING STARTS FROM HERE
326
     \star********************
                     WAIT FOR AN INPUT HERE *********************************
328
329
     \star330
                MAIN LOOP WAITING FOR A SWITCH CLOSURE
     331
332 * Read the pushbuttons and branch if they are "alive".
333
    035READ
334
    035F
        00 00 11brsetL2, porta, GOTOBEG
335
    0362
         02 00 1EbrsetL5, porta, SKIP2NXT
336
    0365
         04 00 3EbrsetL6, porta, PLAYNXT
337
    0368 06 00 60brsetL1, porta, RECIT
         08 00 OFbrsetL4, porta, STOPITX
338
    036B
339
    036E
         OE 00 OFbrsetL7, porta, PLAYLASX
340
341
         20 ECbraREAD
    0371
342
343
```
**GOTOBEG:** The "Go To Beginning" routine only sets the flag bit MAKITO (for Make It Zero) located in the R00 flag register. The MAKITO bit will be used to indicate to other routines that record or playback should start from address zero of the ISD33000 when next executed. After setting the flag bit, this routine branches to the READX routine which runs a debounce timer. The READX routine is executed after any push-button sequence to effectively debounce the push buttons.

Also, in each of the next three routines, SKIP2NXT (Skip to the Next message), PLAYNXT (Play the Next message) and RECIT (Record a message) look at the MAKITO bit to see if the address counter should be first be cleared to all zeros before executing the operation. Thus the RECIT routine will be told to begin at zero if the GOTOBEG push button was pressed before the RECIT routine is called. If the push button was not pressed, RECIT will record starting at the end of the last record or play operation without resetting the address counter.

```
****************************** GO TO Beginning ****************************
344
345
346 *The Go To Beginning Button is pushed
      0373GOTOBEG
347
      0373 06 C0 53brsetOPERATE, R00, READZ
348
     0376 14 CObsetMAKEITO, ROO
349
350
351
352
      0378 CD 04 ACjsrFLASH2blink the led twice
353
354
      037B
             20 4CbraREADZ
355
356
```
**Misc:** A couple of the branches are too long. An intermediate jump is needed.

357 037DSTOPITX 358 037D CC 03 F9jmpSTOPIT 359 360 0380PLAYLASX 361 0380 CC 04 05 impPLAYLAST 362

**SKIP2NXT:** This routine sends a SETMC<sup>1</sup> opcode to the ISD33000 with an address of zero if the MAKITO bit is set or sends a MC opcode if it is not set. This routine does not start a record or play operation, but merely causes the address counter in the ISD33000 to be modified so that it is left pointed at the "next" message in the device.

```
363 ***************************** Message Cueing *****************************
364
365
             *Now do a message cueing cycle . . . but first, do we do it from zero?
366
      0383SKIP2NXT
      0383 06 C0 43brsetOPERATE, R00, READZ
367
368
      0386 05 C0 13brclrMAKEIT0, R00, NOCUE0if this flag clear,
369
370 *no cue from zero
371
```
<sup>1.</sup> See the "Opcode Summary" in the ISD 33000 Data Sheet for an explanation of the instructive opcodes.

```
372 *We do a message cueing cycle from address zero
373
     0389
           15 C0bclrMAKEIT0.R00
374
     038B
     038B
           3F C2clrADDRL
375
     038D
           3F C3clrADDRH
376
377
     038F
378
     038F
           CD 04 A1 jsrFLASH1blink the LED once
379
380
     0392
           A6 E8lda#SETMCset up to do a msg cue + addr
381
     0394
           CD 04 2EjsrADDADDRadd the address to it
     0397
382
383
384
     0397
           CD 04 6BjsrSPI_16do msg cue (but don't play)
385
386
387
     039A20 2DbraREADZdebounce and leave
388
389 *we do a message cueing cycle from the last address
390
     039CNOCUE0
391
     039C
           CD 04 AljsrFLASH1blink the LED once
392
393
     039F
           A6 F8lda#MC
394
     03A1CD 04 5EjsrSPI_8do msg cue (but don't play)
395
396
     03A420 23braREADZdebounce and leave
397
399
     03A6
400
401
```
**PLAYNXT:** This routine sends a SETPLAY opcode to the ISD33000 with an address of zero if the MAKITO bit is set. This causes playback to start at address zero. If the MAKITO flag bit is not set, a playback operation begins at whatever address is currently in the ISD33000's internal address pointer. While playback is occurring, only the STOP push button will be recognized by the software.

```
402 *************************** Play Next Message ****************************
403
404 *Play the next message . . . unless Go to Beginning has been pressed
405
     03A6PLAYNXT
406
     0.3A606 C0 79brsetOPERATE, R00, READXcheck if we already oper.
407
     03A9
           16 CObsetOPERATE, R00
408
409
     03AB12 OlbsetPLAREC, portbPut the ISD2500 into Play
410
     03AD11 OlbclrPD, portbPower up the ISD2500
411
412
             05 C0 10brclrMAKEIT0, R00, NOPLA0if flag clear, no play fm zero
     03AF413
414
                             *We play a message from address zero
415
416
     03B215 CObclrMAKEITO, ROOclear the makit it zero flag
417
     03B43F C2clrADDRL
418
     03B6
             3F C3clrADDRH
```

```
419
     03B8
420
     03B8A6 E0lda#SETPLAYset up to play a msg with addr
421
          CD 04 2EjsrADDADDRadd the address to it
     03BA422
     0.3BD423
     03BDCD 04 6BjsrSPI_16start the playback
424
425
     03C0
           1C 00bsetLOWBAT, portaturn on the LED
426
427
     *Now fall through from starting at zero and send 8 more bits to continue play
428
429 *we really play the "next message"
430
     03C2 NOPLA0
     03C2 A6 F0lda#PLAYload for play with IAB bit set
431
     03C4 CD 04 5EjsrSPI_8start the playback
432
433
434
     03C7 1C 00bsetLOWBAT, portaturn on the LED
435
436
     03C9
           20 57READZbraREADXdebounce and leave
437
439
     03CB
440441
```
**RECIT:** This routine sends a SETREC opcode to the ISD33000 with an address of zero if the MAKITO bit is set. This causes record to start at address zero. If the MAKITO flag bit is not set, a record operation begins at whatever address is currently in the ISD33000's internal address pointer. While record is occurring, only the STOP push button will be recognized by the software.

An additional function is performed during the RECIT routine and before recording begins. If the MAKITO bit is not set, i.e., the internal address is to be used for record, then this address is read out of the ISD33000 using the SPIIN subroutine (which will be explained later). This address is stored in a set of registers<sup>1</sup> so that the PLAYLAST routine can make use of it. If the MAKITO bit is set, then a zero is stored in these registers.

|     | 442 ************************** Record Next Message *************************** |  |                                                                  |
|-----|--------------------------------------------------------------------------------|--|------------------------------------------------------------------|
| 443 |                                                                                |  |                                                                  |
| 444 |                                                                                |  | *Record the next message unless Go to Beginning has been pressed |
| 445 | 03CBRECIT                                                                      |  |                                                                  |
| 446 |                                                                                |  |                                                                  |
| 447 | 03CB                                                                           |  | 06 C0 54brsetOPERATE, R00, READXcheck to see if already oper     |
| 448 |                                                                                |  | 03CE 16 CObsetOPERATE, ROO                                       |
| 449 |                                                                                |  |                                                                  |
| 450 | 03D0                                                                           |  | 13 OlbclrPLAREC, portbPut the ISD2500 into Record                |
| 451 | 03D2                                                                           |  | 11 O1bclrPD, portbPower up the ISD2500                           |
| 452 |                                                                                |  |                                                                  |
| 453 | 03D4                                                                           |  | 05 CO 16brclrMAKEITO, ROO, NORECOif flag clear, no rec from 0    |
| 454 |                                                                                |  |                                                                  |
| 455 |                                                                                |  |                                                                  |
|     | 456 *We record message from address zero                                       |  |                                                                  |
| 457 |                                                                                |  | 03D7 15 C0bclrMAKEIT0, R00clear the makit it zero flag           |
| 458 | 03D9                                                                           |  | 3F C2clrADDRL                                                    |
|     |                                                                                |  |                                                                  |

<sup>1.</sup> Since the ISD33000 family uses an address longer than 8 bits, it takes two 8-bit registers to share the address. In the software, these registers are called RECADDL and RECADDH.

459  $0.3<sub>DB</sub>$ 3F C3clrADDRH 460 461 \*Also clear the "record next" address bytes 462 463 464 03DD 3F C4clrRECADDL 465  $03DF$ 3F C5clrRECADDH 466  $03E1$ 467  $03E1$ A6 A0lda#SETRECset up to record a message with addr 468 03E3 CD 04 2EjsrADDADDRadd the address to it 469 03E6 470 03E6 CD 04 6BjsrSPI\_16start the recording 471 472 03E9 1C 00bsetLOWBAT, portaturn on the LED 473  $03EB$ 474  $03EB$ 20 04braNOREC1 475 476 \*Now send 8 more bits to continue record 477 478 \*we really Record the "next message" 479 03EDNOREC0 480  $03ED$ A6 701da#READADR 481  $03EF$ AD 4CbsrSPIINgo read the current addr before rec 482 483 484 03F1NOREC1 485 03F1 A6 B01da#REC 486 03F3 AD 69bsrSPI\_8start the recording 487 488 03F5 1C 00bsetLOWBAT, portaturn on the LED 489 490  $03F7$ 20 29braREADXdebounce and leave 491 493 03F9 494 495

**STOPIT:** This routine sends a STOP opcode to the ISD33000. This interrupts any operation in progress. If a record operation is interrupted, an EOM flag bit is stored in the device to mark the end of the message.

496 \*\*\*\*\*\*\*\*\*\*\*\*\*\*\*\*\*\*\*\*\*\*\* Stop Recording or Playing \*\*\*\*\*\*\*\*\*\*\*\*\*\*\*\*\*\*\*\*\*\*\*\* 497 498 \*Stop whatever we are doing . . . but don't corrupt the address register 499 03F9 STOPIT 500 03F9 A6 301da#STOP 501  $03FB$ AD 61bsrSPI\_8stop the operation 502 503  $03FD$ 1D 00bclrLOWBAT, portaturn off the LED 504 505  $03FF$ 17 CObclrOPERATE, ROOturn off the "Operate" flag 506 507 0401 10 OlbsetPD, portbPower down the ISD2500 508

509 0403 20 1DbraREADX 510 512 0405 513

**PLAYLAST:** This routine retrieves the bytes that hold the address stored at the beainning of the last RECIT operation. It then sends a SETPLAY opcode and the address to the ISD33000 so that playback now begins at the address where the "last" recording started from.

514 515 \*\*\*\*\*\*\*\*\*\*\*\*\*\*\*\*\*\*\*\*\*\*\*\*\*\*\* Play Next Message \*\*\*\*\*\*\*\*\*\*\*\*\*\*\*\*\*\*\*\*\*\*\*\*\*\*\*\* 516 517 \*Play the last message we recorded 0405 PLAYLAST 518 0405 06 C0 1A brsetOPERATE, R00, READXcheck if we already oper 519 520 0408 16 CO bsetOPERATE, R00 521 522 040A 12 01bsetPLAREC, portbPut the ISD2500 into Playback 523 040C 11 01bclrPD, portbPower up the ISD2500 524 525 526 \*Go get the address we stored off just before we recorded (It's in 527 \*RECADDH + RECADDL). Put it in the address registers and GO! 528 529 040E B6 C41daRECADDL 0410 B7 C2staADDRL 530 531 532 0412 B6 C51daRECADDH 0414 B7 C3staADDRH 533 534 535 0416 A6 E0lda#SETPLAYset up to play a message with addr 0418 CD 04 2EjsrADDADDRadd the address to it 536 537 041B 538 041B CD 04 6BjsrSPI\_16start the playback 539 540 041E 1C 00bsetLOWBAT, portaturn on the LED 541 0420 20 A0braNOPLA0Send 2nd command to set IAB bit 542 543 545 0422 546 547 548 \*after doing any and all the stuff, you arrive here to debounce the switches 0422 B6 00READXldaporta 549 550 0424 A4 9Fand#\$9Fonly look at the push buttons 0426 551 26 FAbneREADXloop until the button is released 552 553 \*OK, the button has been released 554 0428 CD 04 C7jsrTPBNgo wait for awhile 555 042B CC 03 5Fjmp READ 556

557

558

559

**ADDADDR Subroutine:** Whenever we do any of the "SET" operations, we have to add a 10 bit address to the 5 bit ISD33000 opcode. The address starts with A0 in the LSB of the 16 bit word, with the opcode in the left-most 5 bits of the word. Graphically this looks like:

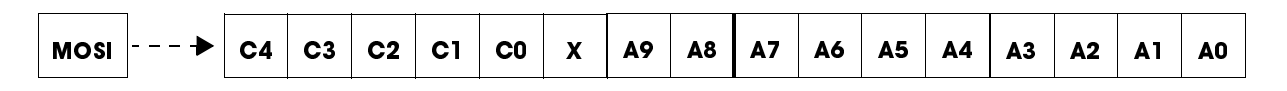

The two bytes to be shifted into the SPI port must be loaded such that the first bit shifted in is A0, the second is A1, etc. with the very last bit shifted into the SPI port being the C4 RUN bit. At that point the Slave Select pin will go HIGH to end the data input and start the operation as indicated by the bytes just shifted in

In the ADDADDR subroutine, the accumulator brings in the opcode and the address is defined by the data in the ADDRL and ADDRH bytes. ADDRL contains A7-A0 and ADDRH holds A9 and A8 in the two LSB locations. This subroutine uses an AND and an OR operation to combine the opcode with bits A9 and A8 of the address and load SPIONE with this data. ADDRL is next written to SPITWO. SPIONE and SPITWO are the two byes that will be sent out of the SPI port of the micro.

```
560
     561
562
     \starSUBROUTINES START HERE!
     563
         564
565
566
567
     568
     *SUBROUTINE ADDADDR
569
                      *************************************
570
                   *This Subroutine adds the address to the control bits already
571
                   *present in SPIONE. In doing so, it adds a second byte for
572
                   *16 bit transfers into the ISD33000. This subroutine is
573
                   *called with a control byte in the accumulator.
574
575
    042EADDADDR
576
    042E
         B7 C6staSPIONEput the accumulator into SPI one
577
578
    0430
         B6 C31daADDRHget the upper byte of the address
579
    0432
         A4 03and#$03
580
    0434
         BA C6oraSPIONE
581
    0436
         B7 C6staSPIONE
582
    0438
583
    0438
         B6 C2ldaADDRLGo get the lower byte
584
    043A
         B7 C7staSPITWO
585
586
    043C
         81rts
587
588
```
#### 589

**SPIIN Subroutine:** This subroutine is used to read the address data out of the ISD33000 MISO pin before starting a record operation. This saves the "current address" so that a "play last record" operation is possible. Graphically the output side of the ISD33000 SPI port (MISO) looks like:

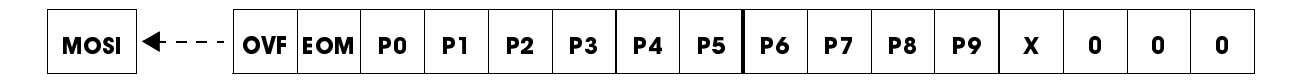

The OVF bit is presented to the MISO pin as soon as the Slave Select pin goes LOW. The first clock input to the ISD33000 SPI shifts the EOM to the MISO pin, and subsequent clocks shift the address data out, LSB first. Since we only read the MISO pin after the clock cycle, the OVF bit gets thrown away automatically. Note that the SHIFTIT routine (explained later) shifts the data into TEMPIN byte left to right. This causes the sense of the data to be inverted so that the EOM bit will be in the LSB position of the byte.

After the data is shifted out of the MISO pin, we are left with a byte holding P6-P0 plus the EOM bit and a second byte holding P9, P8 and P7. One more linked shift to the right of these two bytes dumps the EOM bit and positions the 10 bit address correctly for later use in the PLAYLAST routine.

It should be noted that whenever you read the ISD33000's SPI port data, you also are shifting data into the device. Accordingly, the calling routine must make sure the data written does not inadvertently start an unwanted operation, or interrupt an operation in progress. When SPIIN is called, the accumulator brings in the 5 bit opcode into the subroutine that is to be written to the MOSI port of the SPI. This routine assumes that an address will not be written into the SPI port at this time. Consequently the first byte written will be all zeros, followed by the second byte containing the opcode.

```
590
                       591 *SUBROUTNE SPIIN
                       592
593 * Read the SPI data from the chip, throw out the OVF and EOM
594 * bits, and store the address just retrieved in RECADDL and
595 * RECADDH. The accumulator comes in with the proper 5 bits
596 * of control so that nothing is disturbed.
597
598
     043DSPIIN
599
600
     043D
           17 OlbclrSK, portbMake sure the clock starts LOW
601
     043F
           15 OlbclrSSBAR, portbDrop Slave Select
602
603
     0441
           B7 C6staSPIONESave the accumulator for later
604
605
                         *we shift zeros in first
606
607
     0443
           3F CAclrTEMPput all zeros in temp
608
     0445
           AD 39bsrSHIFTIT
609
610
     0447
           B6 CEldaTEMPINget the data just shifted in
611
     0449
           B7 C4staRECADDL
612
613
                         * note that EOM bit is still in RECADDL. We will
```
\* fix this later. 614 615 616  $044B$ B6 C61daSPIONEgo get the original accumulator  $044D$ 617 **B7 CAStaTEMP** 618  $044F$ 619 AD 2FbsrSHIFTITgo do the second byte 620 621 622 \* TEMPIN now has upper 3 bits of the address in it. We will 623 \* shift 1 of those bits into RECADDL. The last 2 bits remain 624 \* in TEMPIN and this becomes RECADDH. 625 626 34 CElsrTEMPIN 0451 627 0453 36 C4rorRECADDL 628 B6 CEldaTEMPIN 629 0455 B7 C5staRECADDH 630 0457 631 632 0459 14 OlbsetSSBAR, portbSlave Select goes HIGH to end 633 \*cycle 634  $045B$ 19 OlbclrSO, portbLeave this LOW when finished  $045D$ 635 81rts 636 637

SPI 8 Subroutine: This subroutine is used to shift 8 bits into the MOSI pin of the ISD33000. The accumulator brings in the byte to be shifted. The SHIFTIT subroutine does the actual shifting of the data.

```
638
                       639 *SUBROUTNE SPI 8
                     640
641
                      *SPI driver subroutine - outputs 8 bits. This routine sends
642 *the SPIONE byte out the bit banged SPI port.
643
644
    045ESPI 8
                     SK, portb
645
    045E
          17.01bclr
                                  Make sure the clock starts LOW
646
    0460
         15 01bclr
                     SSBAR, portb
                                  Drop Slave Select
647
648
    0462
          B7 CAsta
                     TEMP
          AD 1Absr
649
    0464
                     SHIFTIT
650
651
    0466
         14 01bset
                     SSBAR, portb
                                  Slave Select goes HIGH to end
652 *cycle
653
    0468
         19 01bclr
                     SO, portb
                                 Leave this LOW when finished
654
          81rts
    046A
655
656
```
**SPI 16 Subroutine:** This subroutine is used to shift 16 bits into the MOSI pin of the ISD33000. The SPITWO byte is shifted in first and the SPIONE bit is shifted in second. The SHIFTIT subroutine does the actual shifting of the data.

657

658 \*SUBROUTNE SPI 16 659 \*SPI driver subroutine - outputs 16 bits. This routine sends 660 661 \*the SPIONE and SPITWO bytes out the bit banged SPI port. 662 663 046B SPI 16  $17.01bc1r$ 664 046B SK, portb Make sure the clock starts LOW 665 046D 15 01bclr SSBAR, portb Drop Slave Select 666 667 046F B6 C7lda SPITWO 668 0471 B7 CAsta TEMP 669 670 0473 AD OBbsr SHIFTIT 671 672 0475 B6 C6lda SPIONE 673 0477 B7 CAsta TEMP 674 675 0479 AD 05bsr SHIFTIT 676 047B 677 047B 14 Olbset SSBAR, portb Slave Select goes HIGH to end 678 \*cycle 679 047D 19 01bclr SO, portb Leave this LOW when finished 680 047F 81rts 681 682 683

**SHIFTIT Subroutine:** This subroutine does all the shifting of data into and out of the SPI port of the ISD33000. The TEMP register brings in the 8 bit data to be shifted out and the TEMPIN register brings data out of the routine. SHIFTIT talks directly to the ports of the microcontroller.

```
685 *SUBROUTNE SHIFTIT
687 *This subroutine shifts out 8 bits from the SPI Port
688
689
    0480SHIFTIT
690
    0480
         A6 08lda#8
         B7 CBstaTEMP1put an 8 count into temp 1
691
    0482
692
693
         B6 CAldaTEMP
    0484
694
695
    0486
          440UTAGNlsrashift the LSB into carry bit
696
    0487
         24 04bccOUTZERO
697
698
    0489
          18 010UTONEbsetSO, portboutput a "1"
699
    048B
         20 02braCONTSPI
700
701
    048D
          19 O1OUTZERObclrSO, portboutput a "0"
702
703
704 *Now toggle the clock to shift the data
705
         16 01CONTSPIbsetSK, portb
    048F
706
          17 01bclrSK, portb
    0491
```
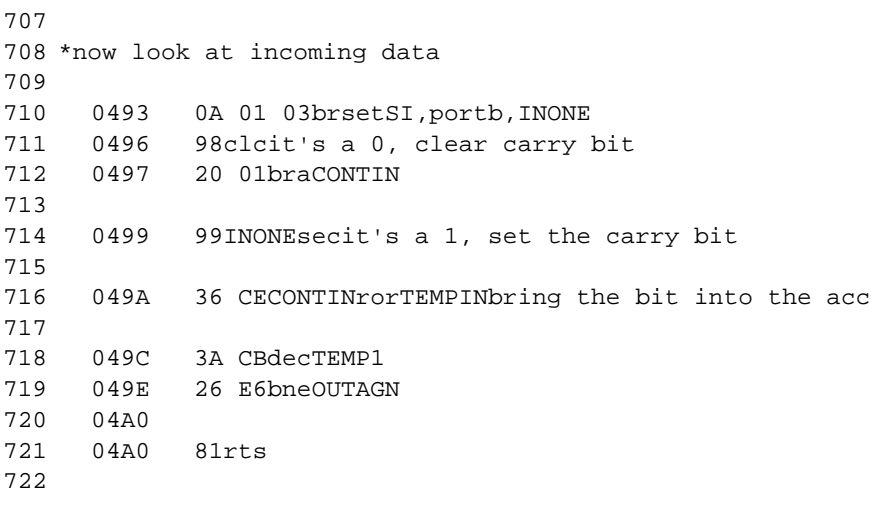

**FLASH1 Subroutine:** The FLASH1 subroutine blinks the LED once.

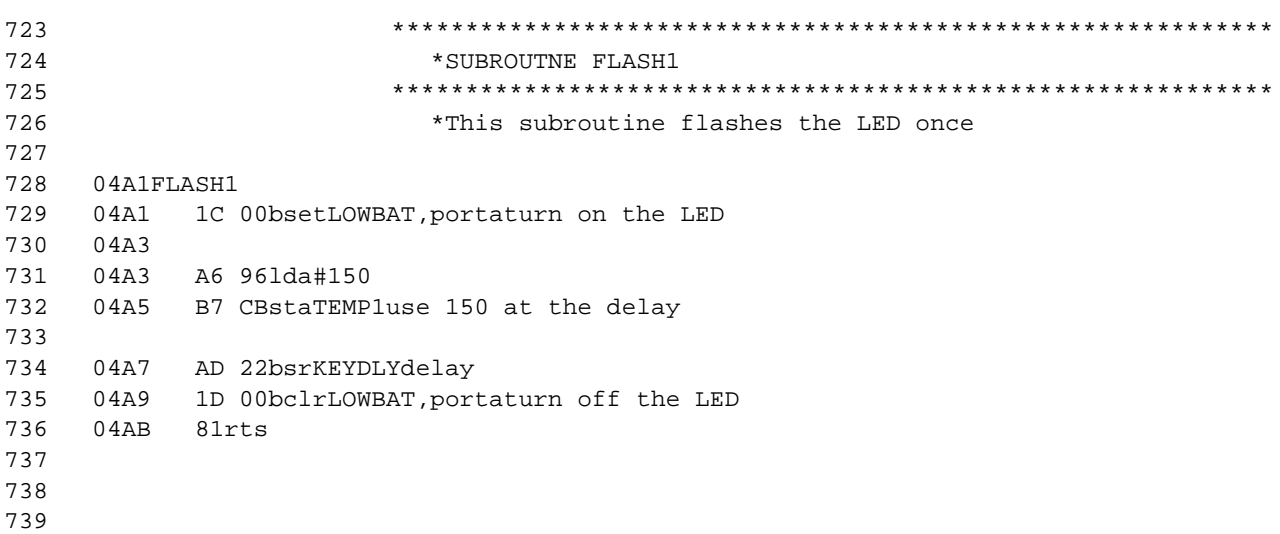

FLASH2 Subroutine: The FLASH2 subroutine blinks the LED twice.

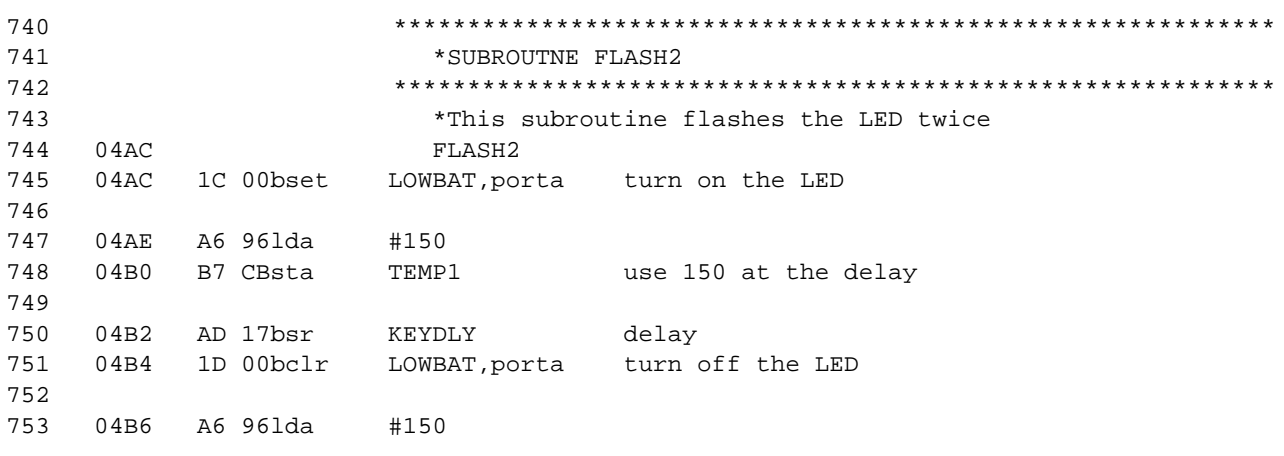

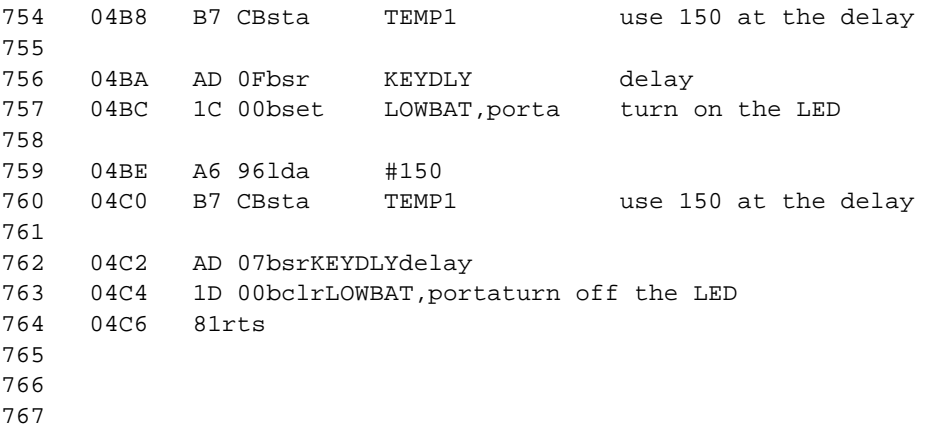

**TPBN Subroutine:** This subroutine is used to generate delays in the program. Calling TPBN directly gives approximately a 1/4 second delay. KEYDLY can also be called as a subroutine. In this case, the accumulator brings in a variable that initiates a delay shorter than TPBN.

```
769 *SUBROUTNE TPBN
771 *USED FOR TIMING VARIOUS STUFF IN THE PROGRAM
772 *773
774 *TPBN IS THE PUSH BUTTON DELAY IN PUSH BUTTON MODE
                   #250
775
    04C7A6 FA TPBNlda
                         DELAY 250 MILLISECONDS (approx)
776
    04C9 B7 CBstaTEMP1
777
778
    04CB B6 CBKEYDLYldaTEMP1(3)
779
    04CD 27 0AbeqFINDLY(3)
    04CF 3A CBdecTEMP1(5)
780
781
782
783
                    784
785
                           GENERATES A DELAY (1.154 mSEC)
                    *WAIT1
786
                    787 *WAIT1 GENERATES A 1.154 MILLISECOND DELAY. IT DOES NOT DISTURB THE
788 *ACCUMULATOR. FROM A BSR (CALLING THIS ROUTINE) THROUGH THE RTS (ENDING
789 *THIS ROUTINE, IT TAKES 2065 CYCLES x 4.3656 uSEC = 1.154 MSec. THIS THING
790
                     *LOOPS 256 TIMES.
791
792
    04D1 3F CC WAIT1clrTEMP2(5)
        3C CC WAIT2incTEMP2(5)
793
    04D304D5 26 FCbneWAIT2(3)
794
795
796
    04D720 F2bra KEYDLY(3)
797
798
    04D9
         81FINDLYrts
799
800
801
```
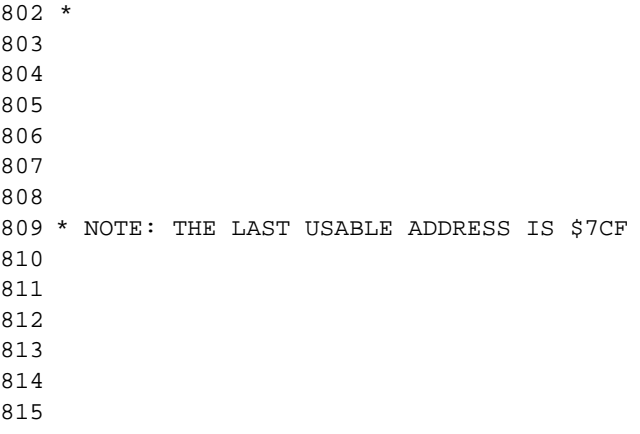

#### Push Button Operation Notes

816 \*Instructions: 817 \*Six of the 9 push-buttons are labeled on the PCB. Pushing the Yellow 818 \*"Go\_to\_Beg" button will reset the address pointer to the front of the 819 \*chip or address 000. The indication that this has been done will be a 820 \*double flash of the LED, D11, in the bottom left corner of the PCB. 821 \* 822 \*Pushing the Red "Record" button will turn on the Red LED to indicate 823 \*that the chip is now recording anything it hears at the microphone M1 824 \*near the top center of the board. The board will continue to Record 825 \*until the end of the chip is reached or the Black "Stop" button is pressed. 826 \*At that time the LED will go out and the board will stop Recording. 827 \* 828 \*Pushing the White "Play\_Last" button will playback what you have just 829 \*recorded. This message will play through to its end or stop when you 830 \*press the Black "Stop" button 831 \* 832 \*Pushing the Yellow "Go\_to\_Beg" button, and then the White "Play\_Next" 833 \*button will play messages from the beginning of memory through to its 834 \*end or stop/pause when you press the Black "Stop" button. To resume 835 \*playback push play-next again if playback is paused. To play the next 836 \*message press play next again. 837 838 \*The Blue "Skip\_to\_Next" button will let you bypass a message and play 839 \*the one after that message. For example, had you recorded three messages, 840 \*beginning at the front of the chip, and gone back to the beginning after 841 \*the last message then you could press the White "Play\_Next" button to play 842 \*message #1, press the Blue "Skip\_to\_Next" button to bypass message #2 and 843 \*then Press the White "Play\_Next" to play message #3. 844 845 846 846

#### Cross Reference Listing

Defined Symbol NameValueReferences 575 ADDADDR 042E 243 309 381 421 468 536 158 ADDRH 00C3 240 292 376 418 459 533 578 157 ADDRL 00C2 239 291 375 417 458 530 583 Pre CODE 00C0 195

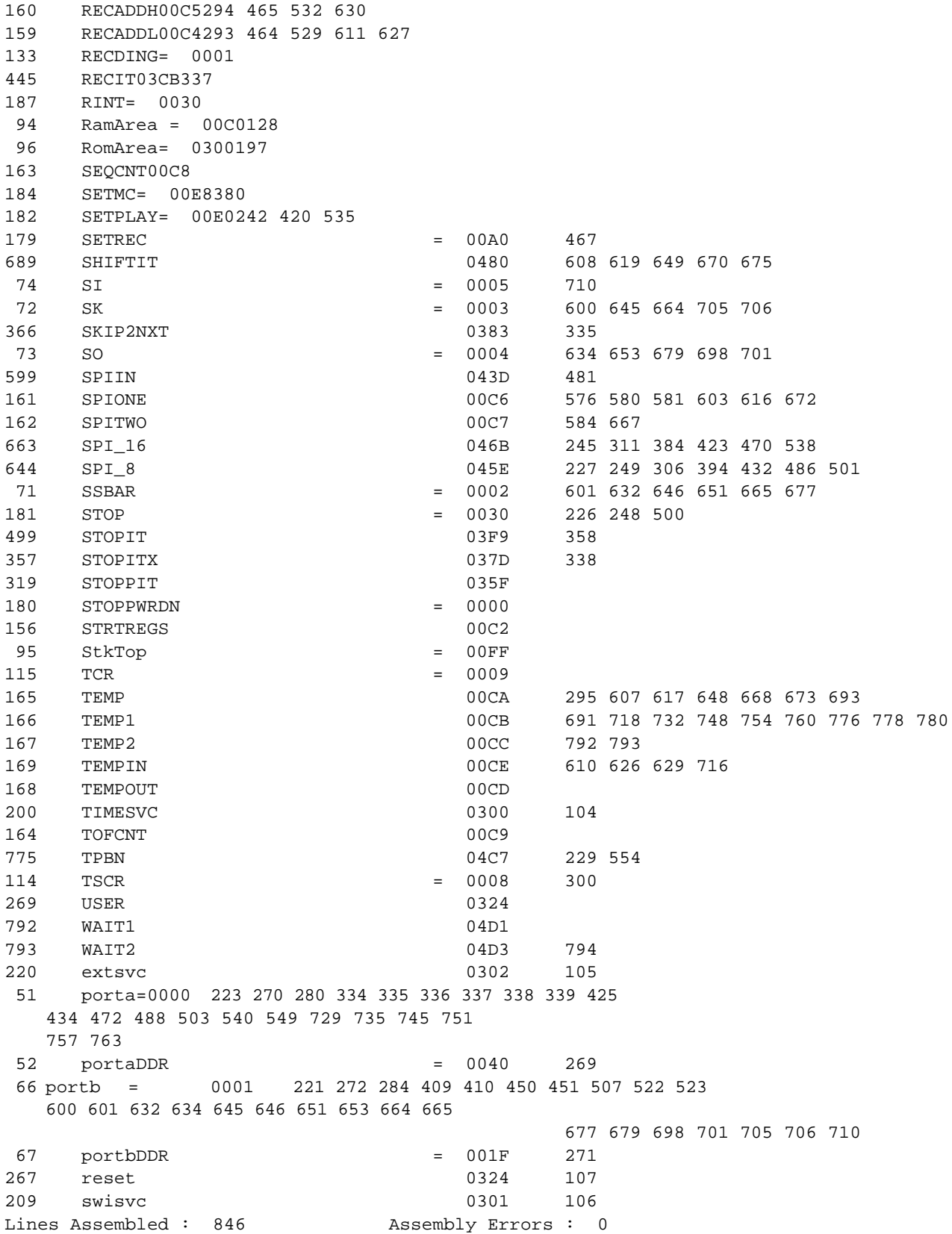

# **APPENDIX**

Figure 1 is used to adapt the COPS socket on the ISD-ES302 demo board to the Motorola MC68HC705J1A microcontroller. Plug J2 plugs into the COPS socket and the Motorola MC68HC705J1A plugs into the J1 socket. Also, R7 (4.7  $\Omega$ ), which connects to the Interrupt output of the ISD33000, must be shunted with a 1N914 signal diode with the cathode toward the ISD chip. The Motorola microcontroller cannot see interrupts unless this is done.

Figure 1: Adapter Board Schematic

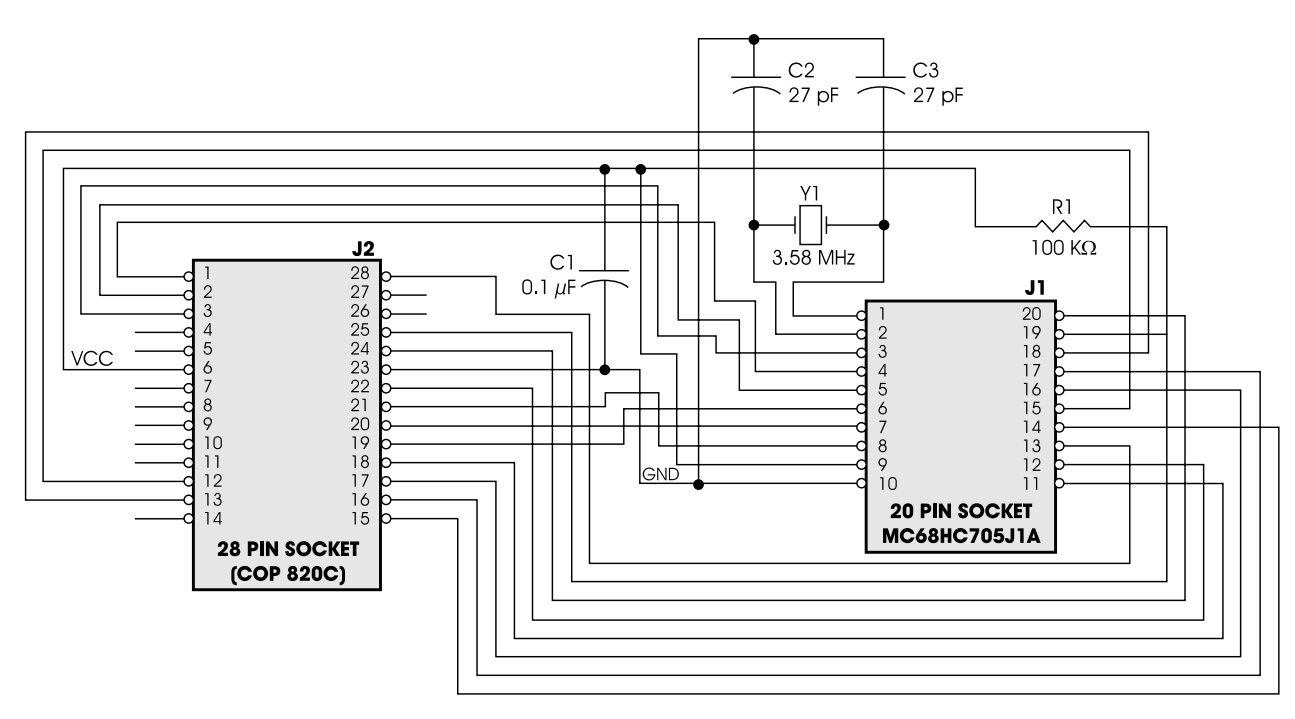